## **Vendredi 27/03 :**

- Faire les exercices d'applications sur les masses « Exercices\_Masse» : : 1 à 7 *(à envoyer) :* Pour chaque exercice, réalisé le tableau de conversion pour vous aider.
- Vous pouvez également visionner cette vidéo afin de vous aider : <https://www.youtube.com/watch?v=0pdS7iJfr5c>

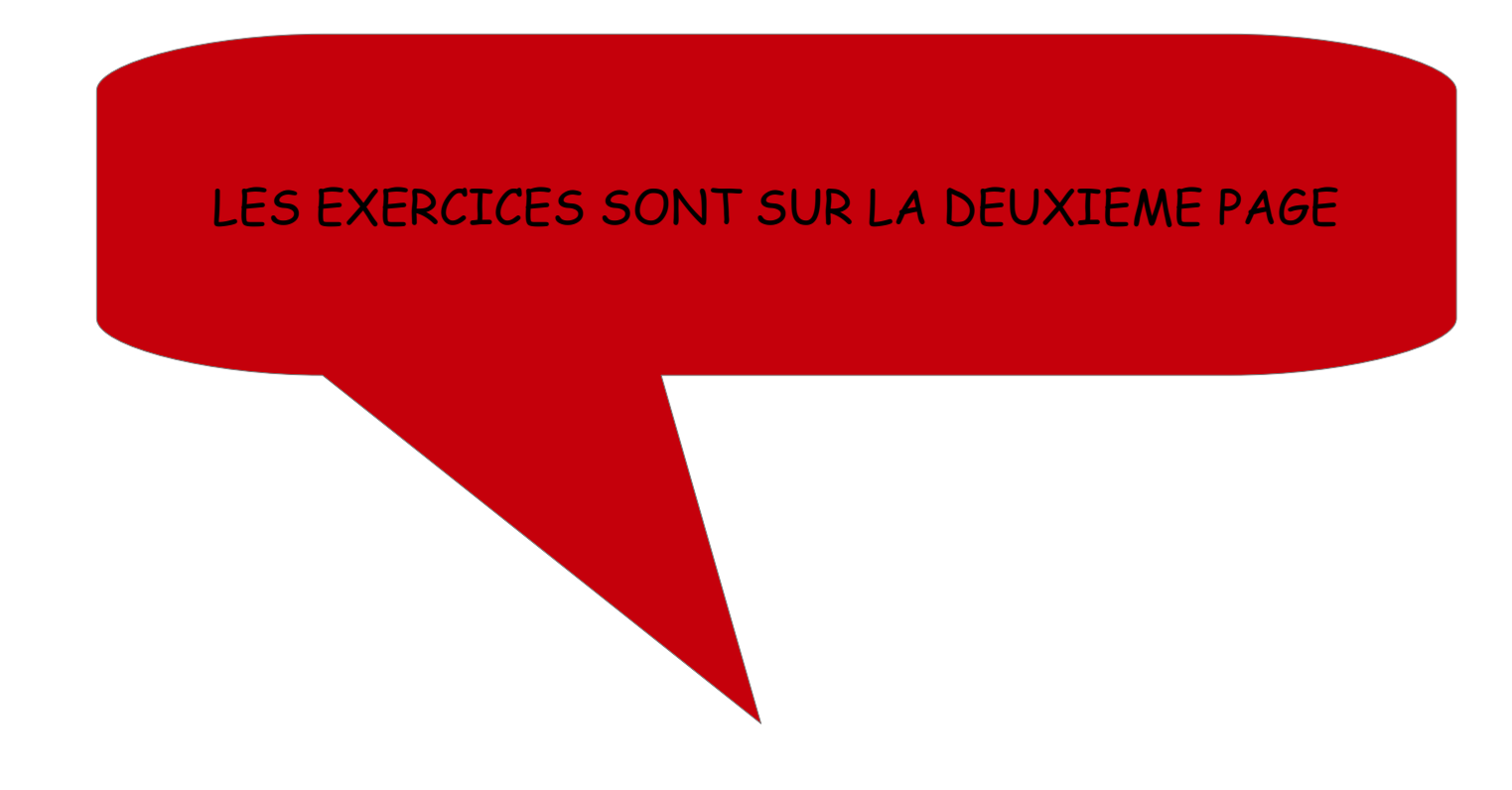

## <sup>1</sup> Colorie la bonne masse pour chaque objet.

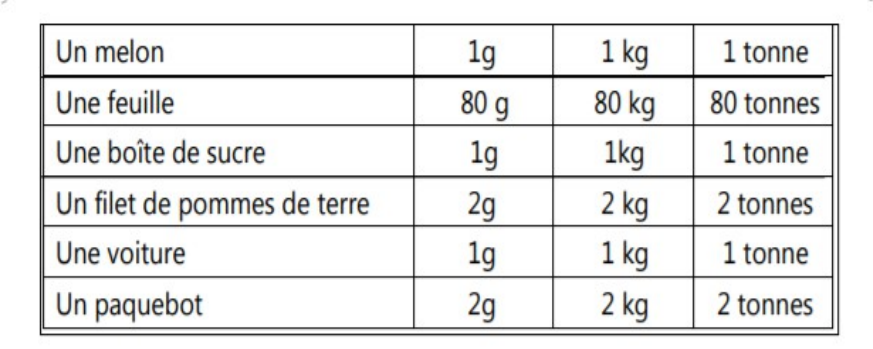

## **2** Relie chaque élément avec la masse qui lui correspond :

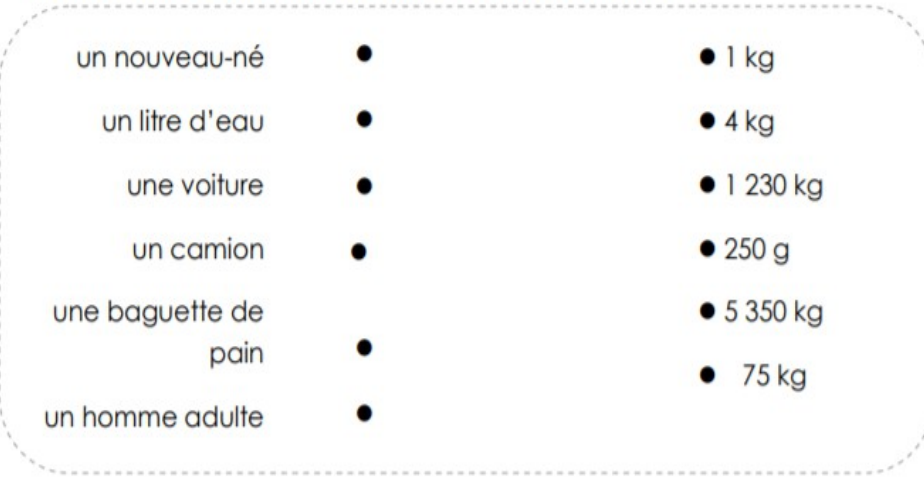

## 3 Classe ces 10 animaux adultes du plus léger au plus lourd en les numérotant de 1 à 10. (Si tu as un doute.....Google t'attends..)

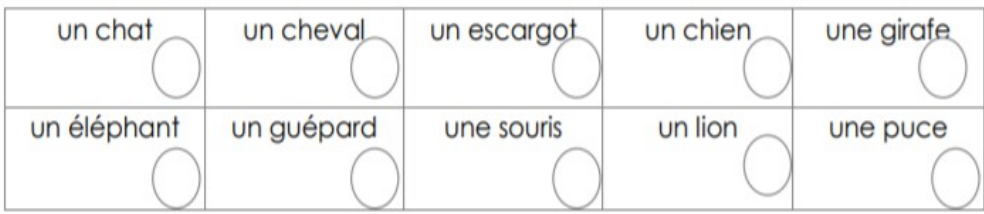

A Place les masses proposées dans le tableau de conversion.

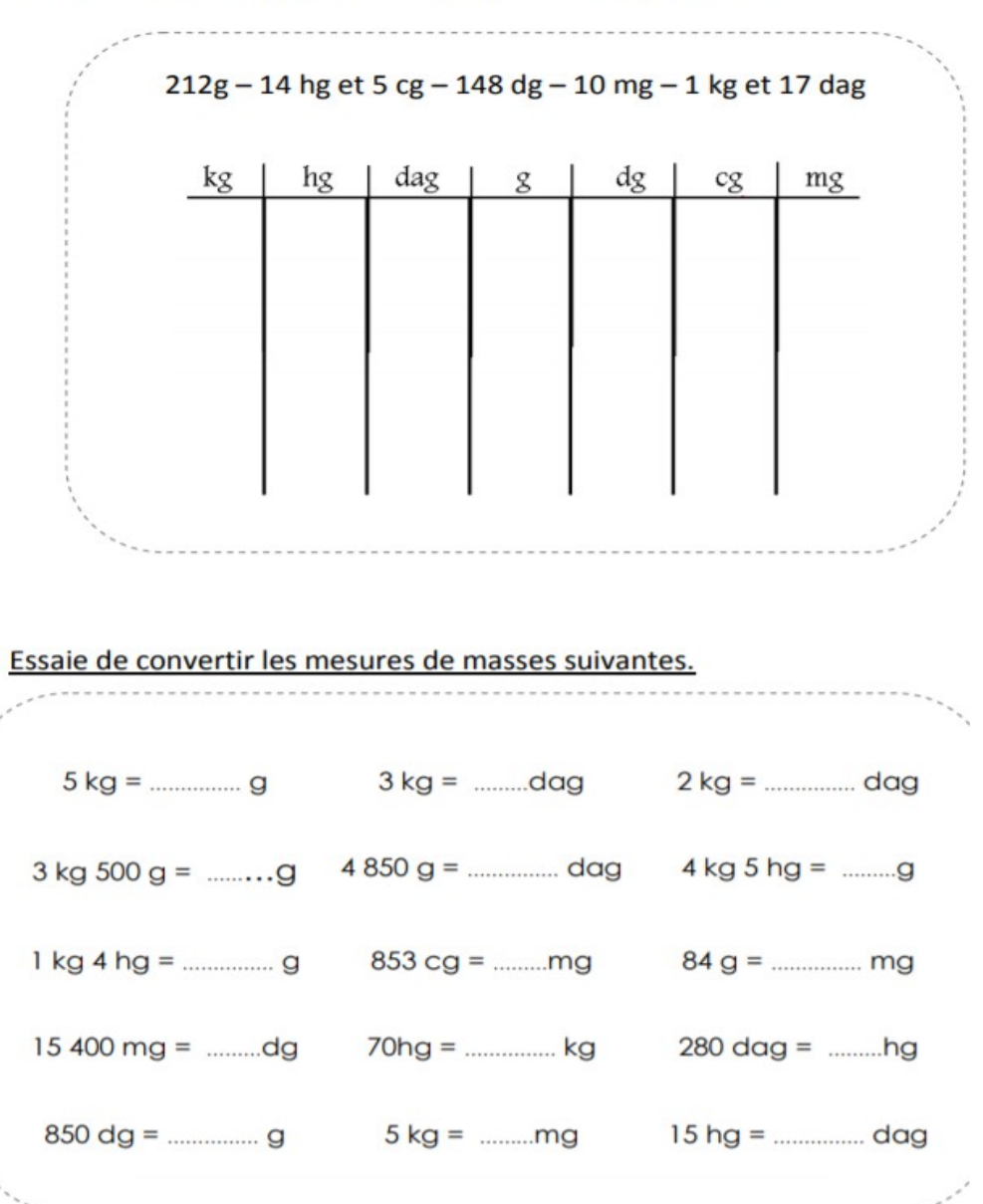

**5**

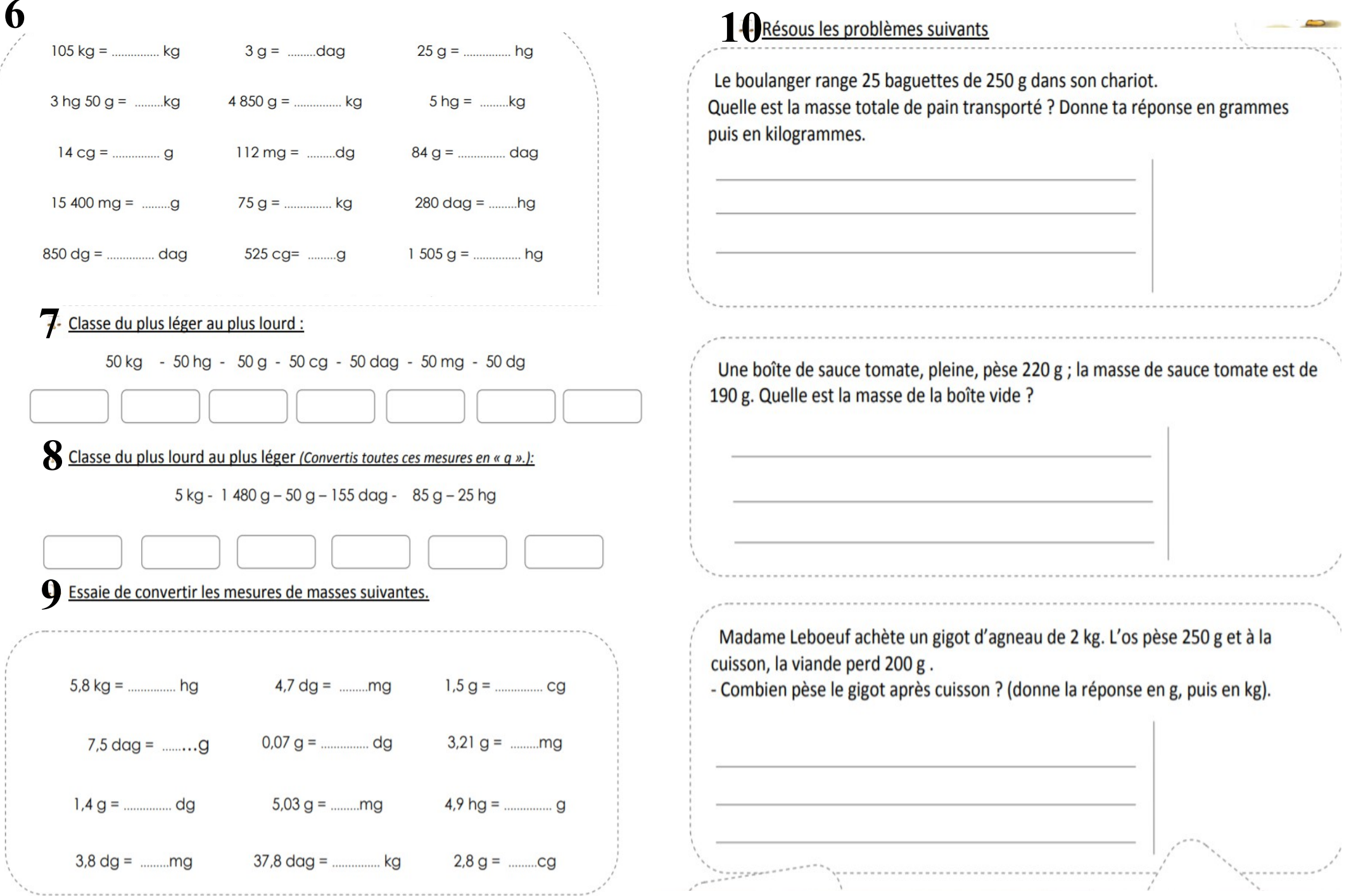